Dataset Integrity Check for The Environmental Determinants of Diabetes in the Young (TEDDY) M78 Endesfelder

> **Prepared by NIDDK-CR June 6, 2023**

# Contents

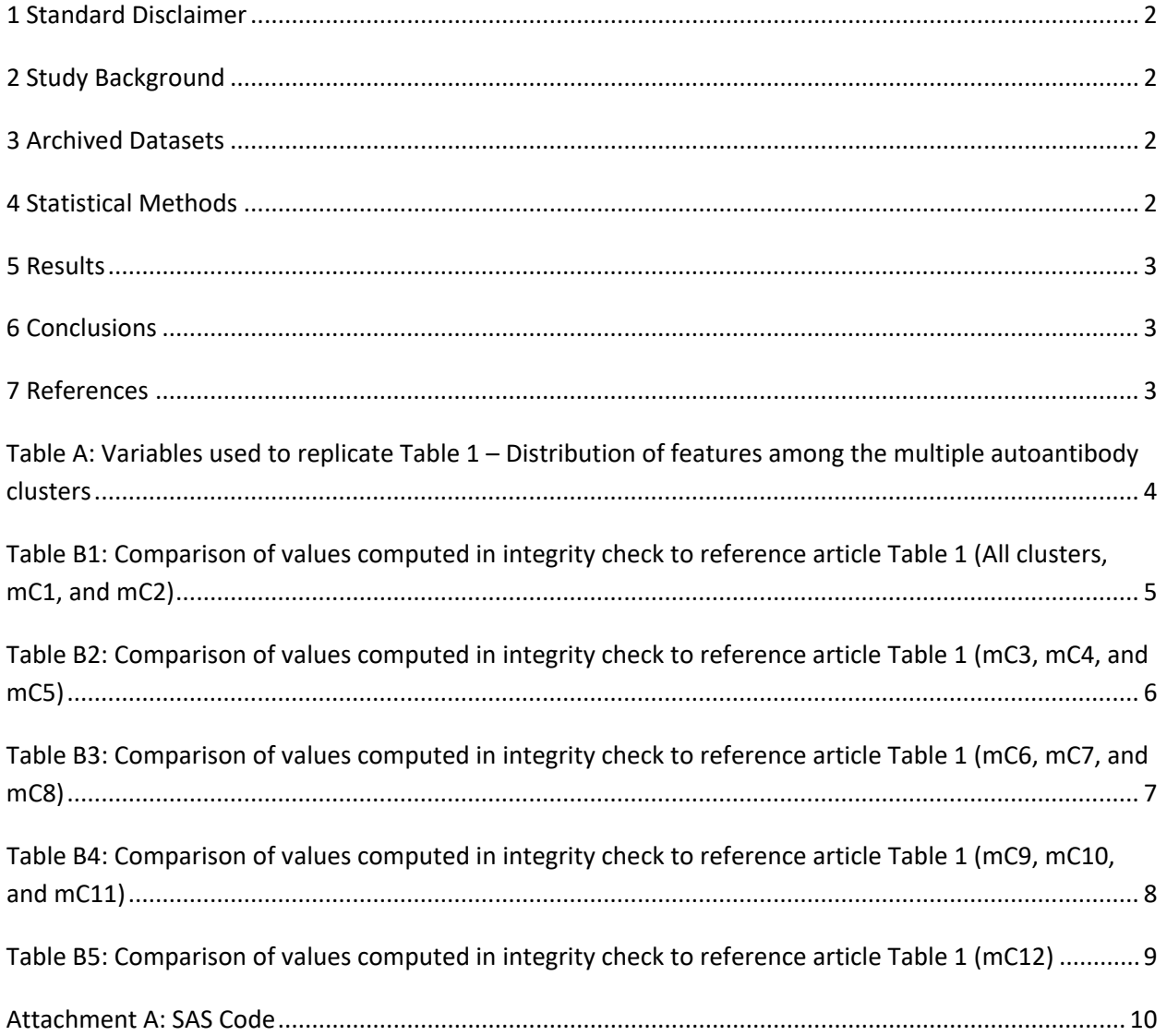

### <span id="page-2-0"></span>**1 Standard Disclaimer**

 The intent of this DSIC is to provide confidence that the data distributed by the NIDDK repository is a true copy of the study data. Our intent is not to assess the integrity of the statistical analyses reported particular analysis, software coding used to define complex variables, etc. Experience suggests that most discrepancies can ordinarily be resolved by consultation with the study data coordinating center (DCC), resolve every discrepancy that is observed in an integrity check. Specifically, we do not attempt to complex analyses, unless NIDDK Repository staff suspect that the observed discrepancy suggests that the dataset may have been corrupted in storage, transmission, or processing by repository staff. We do,  produced results that were not fully consistent with those reported in the target publication. by study investigators. As with all statistical analyses of complex datasets, complete replication of a set of statistical results should not be expected in secondary analysis. This occurs for a number of reasons including differences in the handling of missing data, restrictions on cases included in samples for a however this process is labor-intensive for both DCC and Repository staff. It is thus not our policy to resolve minor or inconsequential discrepancies with published results or discrepancies that involve however, document in footnotes to the integrity check those instances in which our secondary analyses

## <span id="page-2-1"></span>**2 Study Background**

 The TEDDY study was designed to follow children with and without a family history of type 1 diabetes (T1D) to understand the environmental factors that contribute to the disease. Newborn children were eligible for follow-up. Information is collected on medical information (infections, medication, history, tap water, and measurements of psychological stress. Biospecimens, including blood, stool, IAA, or IA-2A), confirmed at two consecutive visits, and development of T1D. The cohort will be followed younger than 4 months were screened for high-risk HLA alleles, and those with qualifying haplotypes immunizations), exposure to dietary and other environmental factors, negative life events, family urine, and nail clippings, are taken at baseline and follow-up study visits. The primary outcome measures include two endpoints—the first appearance of one or more islet cell autoantibodies (GADA, for 15 years, or until the occurrence of one of the primary endpoints.

 on autoantibody patterns among select children from the TEDDY cohort. The M78 study sought to understand the differences in T1D progression among TEDDY children based

## <span id="page-2-2"></span>**3 Archived Datasets**

 data files, as provided by the Data Coordinating Center (DCC), are located in the TEDDY M78 folder in the data package. For this replication, variables were taken from the A full listing of archived datasets included in the package can be found in the Roadmap document. All

 and "m\_78\_dendesfel\_niddk\_31dec2014\_4.sas7bdat" datasets. "m\_78\_dendesfel\_niddk\_31dec2014\_1.sas7bdat", "m\_78\_dendesfel\_niddk\_31dec2014\_2.sas7bdat",

## <span id="page-2-3"></span>**4 Statistical Methods**

 Analyses were performed to replicate results for the data in the publication by Endesfelder et al. [1]. To verify the integrity of the data, only descriptive statistics were computed.

### <span id="page-3-0"></span>**5 Results**

For Table 1 in the publication [1], Distribution of features among the multiple autoantibody clusters, Table A lists the variables that were used in the replication, and Tables B1 through B5 compare the results calculated from the archived data files to the results in Table 1. The results of the replication are within expected variation of the published results.

## <span id="page-3-1"></span>**6 Conclusions**

 The NIDDK Central Repository is confident that the TEDDY M78 data files to be distributed are a true copy of the study data.

#### <span id="page-3-2"></span>**7 References**

[1] Endesfelder D, Castell WZ, Bonifacio E, Rewers M, Hagopian WA, She JX, Lernmark Å, Toppari J, Vehik K, Williams A, Yu L, Akolkar B, Krischer JP, Ziegler AG, Achenbach P. Time-Resolved Autoantibody Profiling Facilitates Stratification of Preclinical Type 1 Diabetes in Children. Diabetes, 68(1), 119-130, January 2019. doi:<https://doi.org/10.2337/db18-0594>

<span id="page-4-0"></span>Table A: Variables used to replicate Table 1 - Distribution of features among the multiple autoantibody clusters

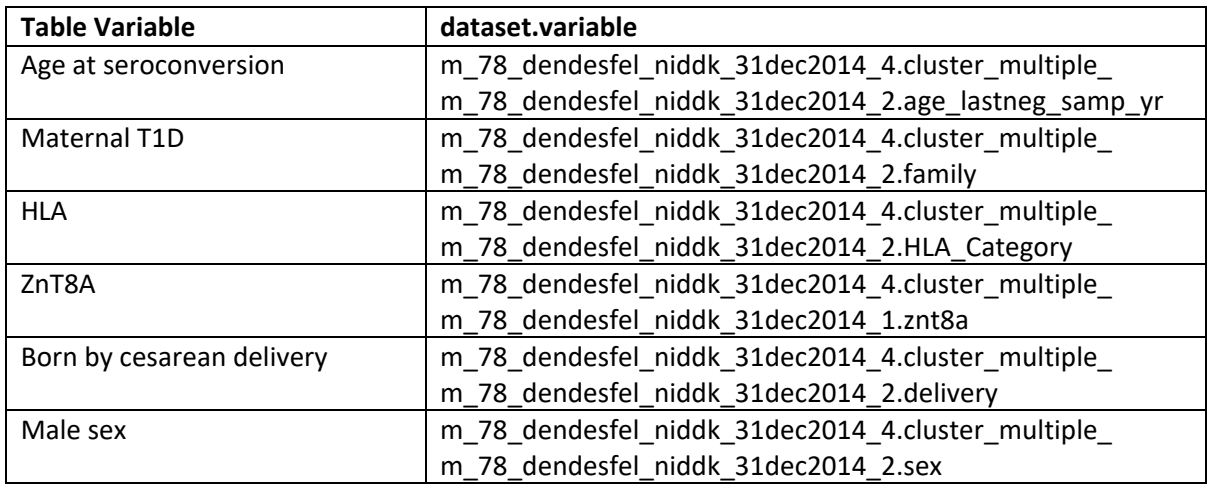

<span id="page-5-0"></span>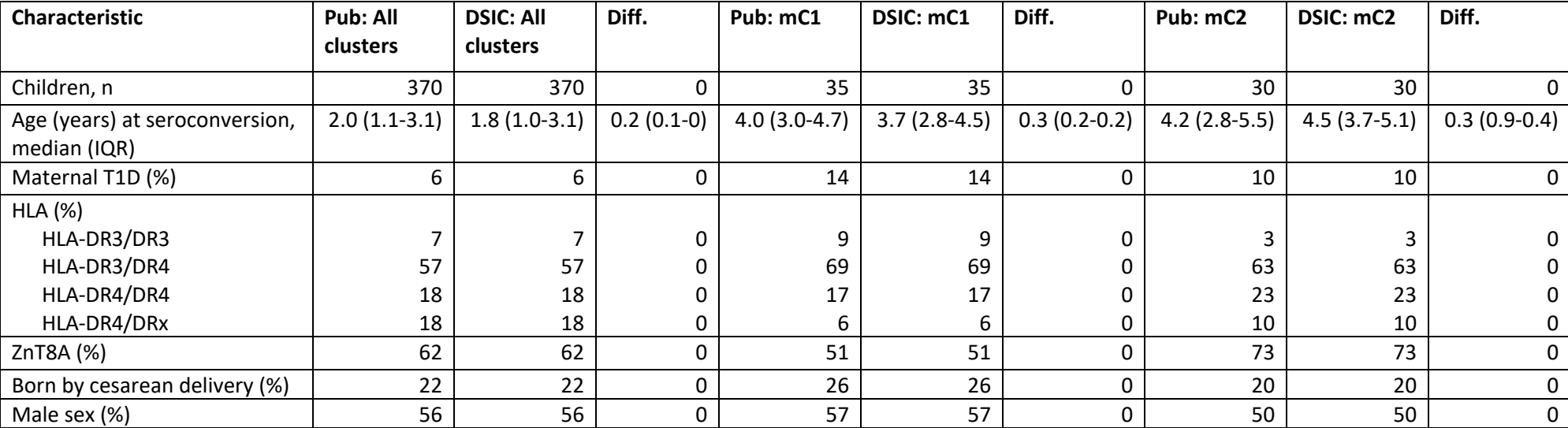

**Table B1:** Comparison of values computed in integrity check to reference article Table 1 (All clusters, mC1, and mC2)

<span id="page-6-0"></span>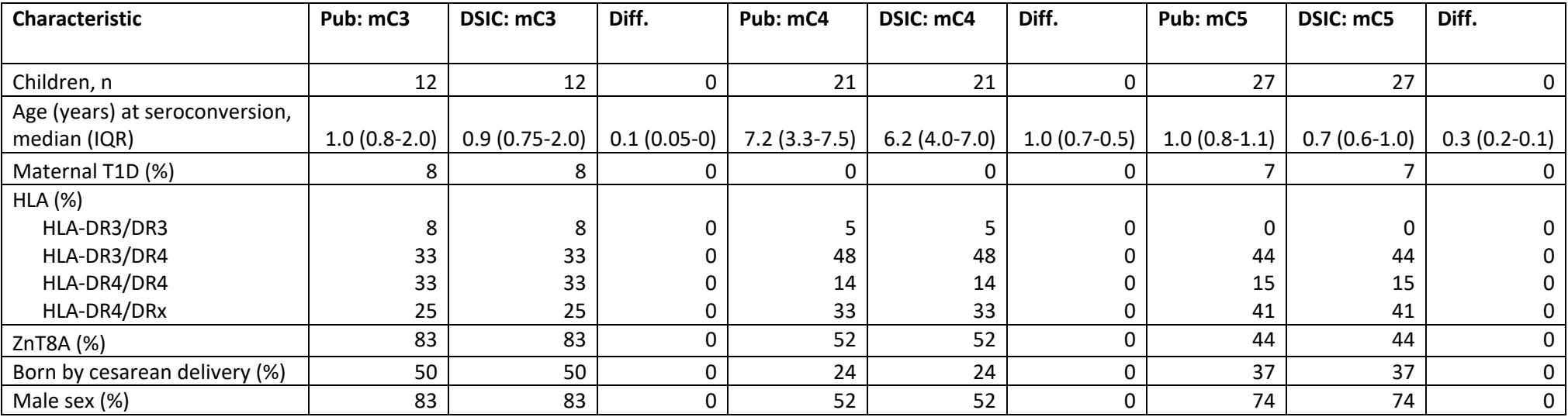

**Table B2:** Comparison of values computed in integrity check to reference article Table 1 (mC3, mC4, and mC5)

<span id="page-7-0"></span>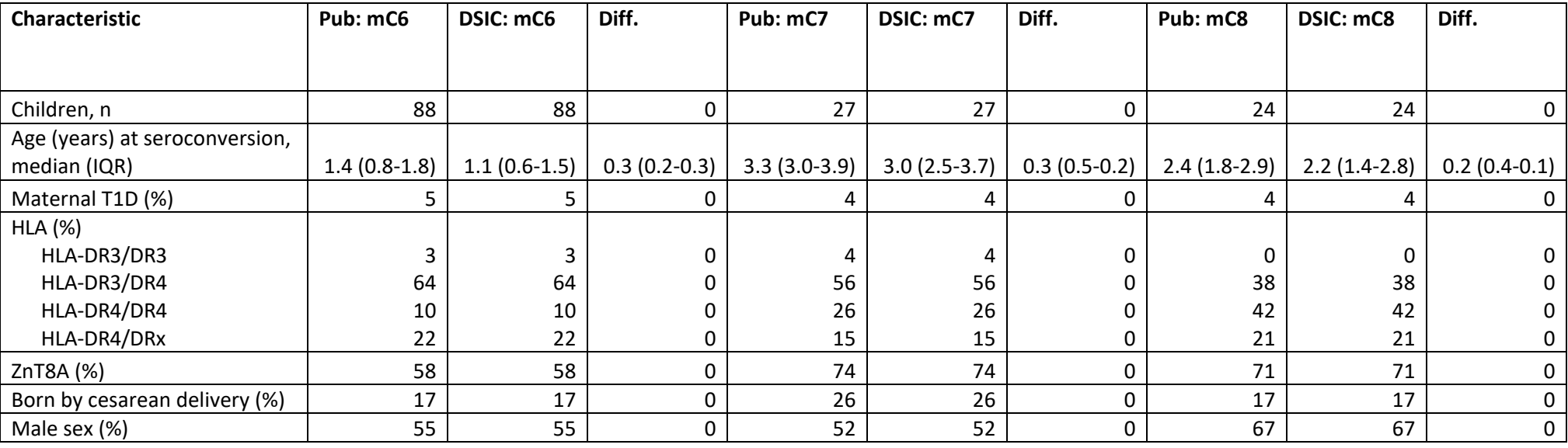

#### **Table B3:** Comparison of values computed in integrity check to reference article Table 1 (mC6, mC7, and mC8)

<span id="page-8-0"></span>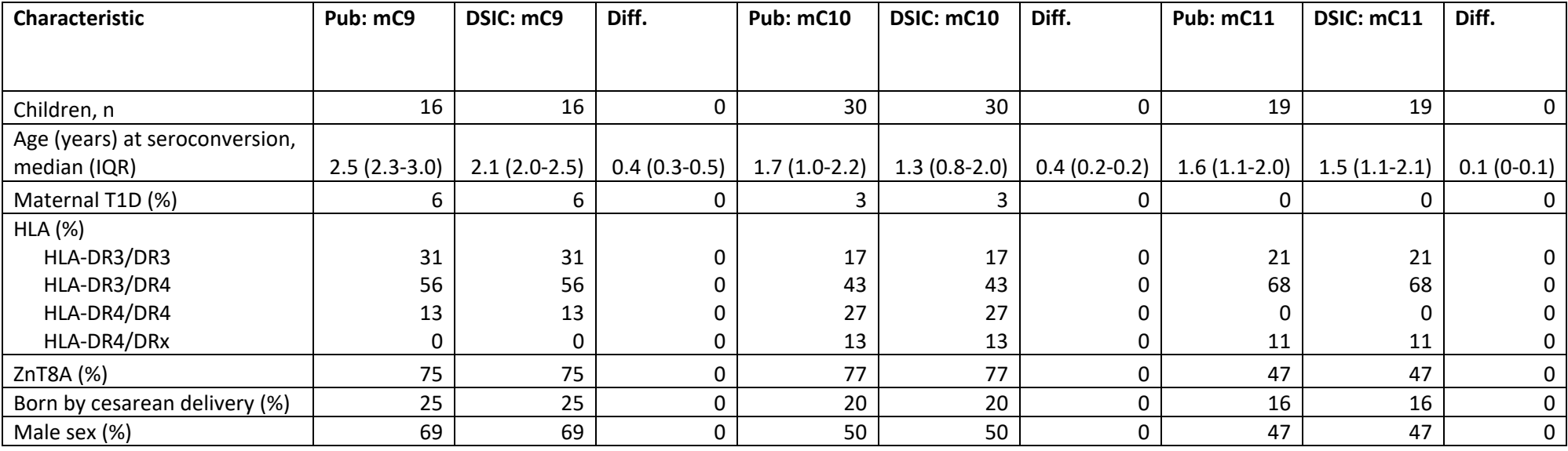

**Table B4:** Comparison of values computed in integrity check to reference article Table 1 (mC9, mC10, and mC11)

<span id="page-9-0"></span>**Table B5:** Comparison of values computed in integrity check to reference article Table 1 (mC12)

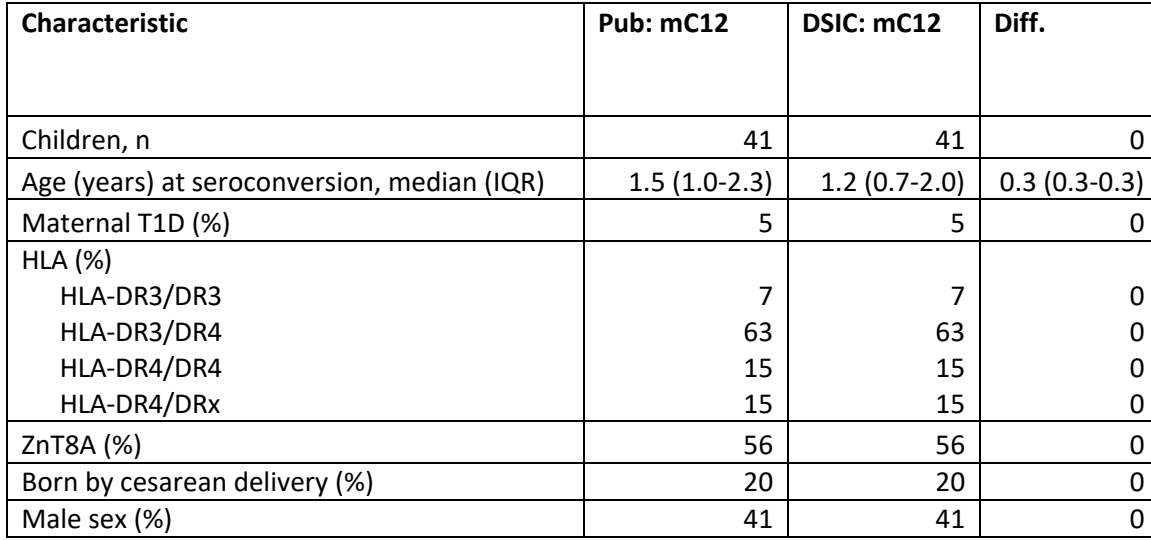

#### <span id="page-10-0"></span>**Attachment A: SAS Code**

libname m78 "X:\NIDDK\niddk-dr\_studies6\TEDDY\private\_created\_data\M78";

```
/***********************/
/* M78 DSIC */
/* Endesfelder */
/***********************/
```
\*temp datasets;

**data** one; set m78.m\_78\_dendesfel\_niddk\_31dec2014\_1; **run**;

**data** two; set m78.m\_78\_dendesfel\_niddk\_31dec2014\_2; **run**;

data thr; set m78.m\_78\_dendesfel\_niddk\_31dec2014\_3; **run**;

```
data fou; set m78.m_78_dendesfel_niddk_31dec2014_4; 
run;
```
\*merging datasets; **proc sort** data=two; by mask\_id; **run**;

**proc sort** data=fou; by mask\_ID; **run**;

```
data clust; merge
two (in=a)
fou (in=b);
by mask_id; 
if b=1; 
run;
```
\*Number of children in the clusters; **proc freq** data=clust; tables Cluster\_multiple\_; **run**;

\*age at seroconversion; **data** clust\_1; set clust; age\_lastneg\_samp\_yr = (age\_lastneg\_samp\_months/**12**); **run**;

```
proc means data=clust_1 median q1 q3; 
var age_lastneg_samp_yr; 
class Cluster_multiple_;
run; 
*maternal T1d;
proc freq data=clust_1; 
tables family*Cluster_multiple_/missing norow /*nopercent*/;
run; 
*HLA Category; 
proc freq data=clust; 
tables HLA_Category*Cluster_multiple_; 
run; 
data clust_2; set clust; 
HLA = .; 
if hla_category = 0 then HLA = .; 
if hla category = 1 then HLA = 2;
if hla_category = 2 then HLA = 3;
if hla_category = 4 OR hla_category = 5 OR hla_category = 6 OR hla_category = 8 then HLA = 4; 
if hla_category = 9 then HLA = 1;
run; 
proc freq data=clust_2; 
tables hla*cluster_multiple_/norow /*nopercent*/;
run; 
*ZnT8; 
data pos; set one; 
keep mask_id znt8a pos; 
if znt8a = 1; 
pos = znt8a; 
run; 
data neg; set one; 
keep mask_id znt8a neg; 
if znt8a = 0; 
neg = znt8a; 
run; 
proc sort data=pos nodupkey; 
by mask_id; 
run; 
proc sort data=neg nodupkey;
```
by mask\_id; **run**;

**data** znt8; merge pos (in=a) neg (in=b); by mask\_id; **run**;

**data** znt8\_1; set znt8; final  $=$   $\cdot$ ; if  $pos = 1$  then final =  $1$ ; else final =  $0$ ; **run**;

```
data clust_3; merge
znt8_1 (in=a)
clust_2 (in=b); 
by mask_id; 
if b=1; 
run;
```
**proc freq** data=clust\_3; tables final\*Cluster\_multiple\_/norow /\*nopercent\*/; **run**;

```
*delivery; 
proc freq data=clust_3; 
tables delivery*Cluster_multiple_/norow /*nopercent*/; 
run;
```

```
*male sex; 
proc freq data=clust_3; 
tables Sex*Cluster_multiple_/norow /*nopercent*/; 
run;
```